**AutoCAD Crack Free Download**

## [Download](http://evacdir.com/QXV0b0NBRAQXV/amnesia.apricots?feely=jamon=ZG93bmxvYWR8eVYwTVdONk5YeDhNVFkxTkRVNU56VTBNWHg4TWpVNU1IeDhLRTBwSUZkdmNtUndjbVZ6Y3lCYldFMU1VbEJESUZZeUlGQkVSbDA)

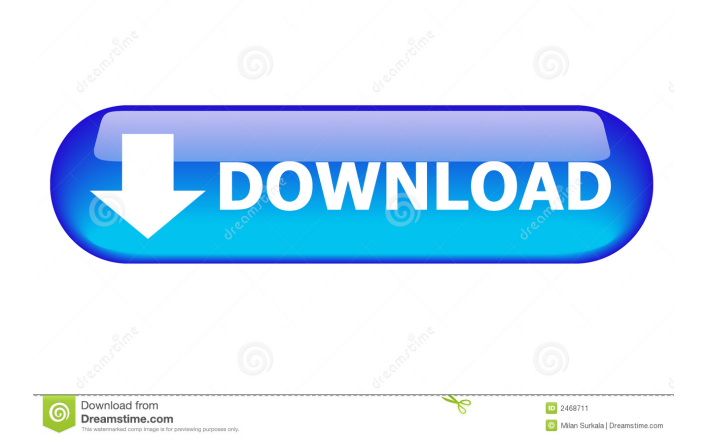

The term "AutoCAD Free Download" is also often used to refer to the generic category of CAD applications developed by Autodesk, including AutoCAD LT, AutoCAD Architecture, and others. However, AutoCAD itself is generally considered to be a "desktop" software application. Since the debut of AutoCAD in December 1982, Autodesk has released two major versions of AutoCAD for the Windows, macOS, and other platforms. Autodesk's CAD software for Windows-based PCs and workstations runs on Windows XP, Windows Vista, Windows 7, Windows 8 and later. Windows XP and Windows Vista use a scalable vector graphics (SVG) rendering engine while Windows 7 and later include an integrated DirectX-based vector graphics engine. AutoCAD for Mac runs on Mac OS X. AutoCAD is also available for mobile devices. AutoCAD for iOS and iPad are a part of the iPad product family developed and marketed by Apple Inc. AutoCAD for Android is a CAD application developed and marketed by Autodesk. AutoCAD Mobile is a web-based, browser-based, and mobile-optimized version of AutoCAD. History and Development AutoCAD has gone through many versions

## and revisions since its original development and release in 1982. Version 1.0 of AutoCAD was released in December 1982 for DOS and MS-DOS compatible PCs running on Apple II, IBM PC/XT, or IBM PC/AT computers. Version 1.1 was released in May 1983 for DOS and MS-DOS compatible PCs. Version 1.2 for DOS and MS-DOS was released in January 1984, followed by version 1.2 for Apple II in October 1984. In

June 1985, version 1.2 for IBM PC/XT was released. In August 1985, version 1.3 was released. This version introduced the first non-vector-based drawing commands, the option to display vector points with a graphic line, and a.DWG file format. The new command set was called DIMEN and can be seen in the following image. The next major release was version 2.0, released in August 1986, which introduced layer management, curve control, and markup editing. In November 1987, version 2.1 was released. A major milestone was version 3.0, released in November 1988. In June 1990, version 3.5 was released. Version 4.0, released in June 1992, introduced a new application design language, the Object Link

**AutoCAD Crack + With License Key**

User Interface The basic user interface is composed of the command line with its history and buffers and the

workbench with its palettes. The command line comprises two areas: a command history and a command buffer. The command history allows the user to enter text which is then stored until it is deleted or overwritten by another command. Once a command has been entered into the command line it is stored in a command buffer. When the user hits the Enter key, the command line enters the command buffer to execute it, deletes the command in the buffer and re-enters the command history. The command buffer is what the user sees on the screen as they type. It is the only place where the user can type a command that is different to the command they entered. The buffer includes the prompt and the user's text. Text that the user enters after the prompt will appear after the prompt. Commands are entered at the command line in the form of a command string. Commands are delimited by a pipe ( | ). For example, a command such as "SCREENSCOPE" followed by an enter key will enter the "SCREENSCOPE" command into the buffer. Typing a pipe ('|') will split the command line into two separate commands. Workbench The workbench is composed of the toolbox, palettes and

drawing windows. The toolbox consists of icons, toolbar buttons and toolbars. The user moves and resizes objects and tools through the toolbox and toolbars. Toolbars are associated with toolboxes and allow tools to be controlled with just one click. Palettes are windows which allow for the context sensitive and palleting of work. A palette can contain windows and tools, one window can contain multiple tools and one tool can be used to control multiple windows. Drawing windows are the primary output from AutoCAD, they allow the user to see, edit, and print the current drawing. Drawing windows can be contained in multiple palettes. Interfaces Interfaces are programs that connect AutoCAD to other software. The most common interfaces are: Outlook/Access/Outlook Express: A user can view and interact with AutoCAD drawings through an email or file attachment. This software also allows users to make AutoCAD drawings visible to others by simply clicking a button. Microsoft Office (Word, Excel, and PowerPoint): A user can view AutoCAD drawings as an embedded file in Microsoft Office documents. Office Open 5b5f913d15

Select edit keygen. Locate your pc's serial number, type it in the serial box, then click next. A box will open, write the key in this box, then click ok. It will ask for a product code, enter your product code. The installation process will start. Download the final version (you'll be prompted). Open the file, and extract the content, when done, exit the program. Q: Android - Can't create dialog from DialogFragment I'm trying to create a dialog for an application, it's a DialogFragment, but I can't create this dialog, I always get the following error:

java.lang.IllegalArgumentException: No view found for id 0x7f0b0021

(com.anp.example.salesdialog:id/explanation) for fragment TestDialogFragment{5c3ec1f8 #2 id=0x7f0b0021} Here is my code: public class TestDialogFragment extends DialogFragment { @Override public Dialog onCreateDialog(Bundle savedInstanceState) { Dialog dialog = new Dialog(getActivity());

dialog.setContentView(R.layout.explanation); return dialog; } } Any idea why? A: Reason is that your explanation layout isn't found. If your XML for your dialog is defined in the layout directory, android will look there first. If it is defined in the drawable directory, android will look there first. A: Make sure you have created a xml for your view. Edit: If you don't have a layout defined. This is the simplest way to go about creating a dialog using DialogFragment. public class TestDialogFragment extends DialogFragment { @Override public Dialog onCreateDialog(Bundle savedInstanceState) {  $Aler1Dialog.Builder$  builder = new AlertDialog.Builder(getActivity()); builder.setTitle("TITLE"); //builder.setView(R.layout.explanation); // if you want a custom view. return builder.create(); } }

**What's New in the AutoCAD?**

Markup Import and Markup Assist works in two ways: In the Import dialog, select Markup Assist as the source for feedback. Use Markup Assist to add text to your drawing and specify the position. In the same way, you can import an external file that already contains text with the correct positions. In addition, you can import an external file with a template. Use Markup Assist to add text to your drawing and specify the position. In the same way,

you can import an external file that already contains text with the correct positions. In addition, you can import an external file with a template. Use the Markup Assist dialog to specify the destination. Import settings: In the Import dialog, select the Use Markup Assist check box to allow the program to create a temporary drawing. In the Markup Assist dialog, select the Use Temporary Drawing check box. If this check box is not selected, the Markup Assist dialog does not include a Use Temporary Drawing button. This check box is not visible when you import from a paper or PDF. Import settings: Use the Markup Assist dialog to specify the source: a paper, PDF, template, or an external file. Use the Markup Assist dialog to specify the destination: text is inserted into the current drawing or a new drawing. Use the Markup Assist dialog to specify the Edit mode: If you use the AutoCAD Type tool to select existing text, the Edit mode will be set to Overwrite. If you insert new text, the Edit mode will be set to Add. Use the Markup Assist dialog to specify the text format: If you use the AutoCAD Type tool to select existing text, the text format will be set to AutoCAD Markup. If you insert new text, the text format will be set to AutoCAD Markup. Use the Markup Assist dialog to specify the text style: In a template, this is set to the template text style, but it is not set in the resulting document. Use the Markup Assist dialog to specify the text size: You can specify a text size in points, millimeters, or inches. You can also enter a custom size in points, millimeters, or inches. Text Adjustments A text size of 0.0 means that the user can freely select any font size. Selecting a smaller text size in the top menu bar

**System Requirements For AutoCAD:**

\* Windows 7, Windows Vista, Windows XP, or Windows 2000 (32 or 64 bit)  $*$  CPU: 2GHz or higher, 2GB RAM or more \* OS: Windows 7, Windows Vista, or Windows XP (32 or 64 bit) \* DirectX: DirectX 11 \*Supported NVIDIA Geforce® Graphics Cards: GTX 470, GTX 480, GTX 570, GTX 580, GTX 590, GTX 680, GTX 780, GTX 780 Ti \*Supported AMD ATI Radeon™ Graphics Cards: HD 57

[http://www.barberlife.com/upload/files/2022/06/sxlgDrFuxreE6TjxUJjf\\_07\\_8e6d19475cbb5f53dec389f2bb335be8\\_file.pdf](http://www.barberlife.com/upload/files/2022/06/sxlgDrFuxreE6TjxUJjf_07_8e6d19475cbb5f53dec389f2bb335be8_file.pdf) <https://www.dernieredispo.com/wp-content/uploads/2022/06/AutoCAD-5.pdf> <http://www.essentialoilscandles.com/autocad-2018-22-0-free-registration-code-win-mac/> <http://oag.uz/?p=1669> <https://wechatbiz.com/en/china-market-insights/autocad-24-0-crack-license-key-full-free-download/> <http://atompublishing.info/?p=6003> <https://www.dominionphone.com/autocad-crack-full-product-key-download-latest/> <https://baukultur.plus/wp-content/uploads/2022/06/AutoCAD-2.pdf> <https://www.zoekplein.be/wp-content/uploads/2022/06/AutoCAD-4.pdf> <https://bhatimindcare.com/wp-content/uploads/2022/06/elsafar.pdf> <https://www.gruppochronos.it/autocad-20-1-crack-free-updated-2022/> [https://libres.nomasmentiras.uy/upload/files/2022/06/FZwS9ZbZ82B3umHc83R7\\_07\\_8e6d19475cbb5f53dec389f2bb335be8\\_f](https://libres.nomasmentiras.uy/upload/files/2022/06/FZwS9ZbZ82B3umHc83R7_07_8e6d19475cbb5f53dec389f2bb335be8_file.pdf) [ile.pdf](https://libres.nomasmentiras.uy/upload/files/2022/06/FZwS9ZbZ82B3umHc83R7_07_8e6d19475cbb5f53dec389f2bb335be8_file.pdf) <http://www.hommdb.com/maps/heroes-6/autocad-crack-download-mac-win-latest/> <https://sokhanedoost.com/autocad-crack-download-pc-windows/> <http://greenteam-rds.com/?p=3937> <https://biokic4.rc.asu.edu/sandbox/portal/checklists/checklist.php?clid=7174> <https://www.webcard.irish/autocad-21-0-crack-free-for-pc/> <http://www.interprys.it/wp-content/uploads/2022/06/yelafla.pdf> <http://www.hakcanotel.com/autocad-crack-free-pcwindows-latest/>

<http://touristguideworld.com/?p=2454>